# NAG Library Function Document

# nag\_tsa\_varma\_diagnostic (g13dsc)

# <span id="page-0-0"></span>1 Purpose

nag tsa varma diagnostic (g13dsc) is a diagnostic checking function suitable for use after fitting a vector ARMA model to a multivariate time series using nag\_tsa\_varma\_estimate (g13ddc). The residual cross-correlation matrices are returned along with an estimate of their asymptotic standard errors and correlations. Also, nag\_tsa\_varma\_diagnostic (g13dsc) calculates the modified Li–McLeod portmanteau statistic and its significance level for testing model adequacy.

# 2 Specification

```
#include <nag.h>
#include <nagg13.h>
```

```
void nag_tsa_varma_diagnostic (Integer k, Integer n, const double v[],
    Integer kmax, Integer ip, Integer iq, Integer m, const double par[],
    const Nag_Boolean parhld[], double qq[], Integer ishow,
    *outfile, r0[ r rcm[],
    Integer pdrcm, double *chi, Integer *idf, double *siglev,
    NagError *fail)
```
# 3 Description

Let  $W_t = (w_{1t}, w_{2t}, \dots, w_{kt})^\text{T}$ , for  $t = 1, 2, \dots, n$ , denote a vector of k time series which is assumed to follow a multivariate ARMA model of the form follow a multivariate ARMA model of the form

$$
W_t - \mu = \phi_1(W_{t-1} - \mu) + \phi_2(W_{t-2} - \mu) + \dots + \phi_p(W_{t-p} - \mu)
$$
  
 
$$
+ \epsilon_t - \theta_1 \epsilon_{t-1} - \theta_2 \epsilon_{t-2} - \dots - \theta_q \epsilon_{t-q},
$$
 (1)

where  $\epsilon_t = (\epsilon_{1t}, \epsilon_{2t}, \dots, \epsilon_{kt})^T$ , for  $t = 1, 2, \dots, n$ , is a vector of k residual series assumed to be Normally distributed with zero mean and positive definite covariance matrix  $\Sigma$ . The components of  $\epsilon_t$  are distributed with zero mean and positive definite covariance matrix  $\Sigma$ . The components of  $\epsilon_t$  are assumed to be uncorrelated at non-simultaneous lags. The  $\phi_i$  and  $\theta_i$  are k by k matrices of parameters.  $\{\phi_i\}$ , for  $i = 1, 2, \ldots, p$ , are called the autoregressive (AR) parameter matrices, and  $\{\theta_i\}$ , for  $i = 1, 2, \ldots, q$ , the moving average (MA) parameter matrices. The parameters in the model are thus the p (k by k)  $\phi$ -matrices, the q (k by k)  $\theta$ -matrices, the mean vector  $\mu$  and the residual error covariance matrix  $\Sigma$ . Let

$$
A(\phi) = \begin{bmatrix} \phi_1 & I & 0 & \dots & 0 \\ \phi_2 & 0 & I & 0 & \dots & 0 \\ \vdots & & & & & \\ \phi_{p-1} & 0 & \dots & 0 & I \\ \phi_p & 0 & \dots & 0 & 0 \end{bmatrix}_{pk\times pk} \quad \text{and} \quad B(\theta) = \begin{bmatrix} \theta_1 & I & 0 & \dots & 0 \\ \theta_2 & 0 & I & 0 & \dots & 0 \\ \vdots & & & & & \\ \theta_q & 0 & \dots & \dots & I \\ \theta_q & 0 & \dots & \dots & 0 \end{bmatrix}_{qk\times qk}
$$

where  $I$  denotes the  $k$  by  $k$  identity matrix.

The ARMA model (1) is said to be stationary if the eigenvalues of  $A(\phi)$  lie inside the unit circle, and invertible if the eigenvalues of  $B(\theta)$  lie inside the unit circle. The ARMA model is assumed to be both stationary and invertible. Note that some of the elements of the  $\phi$ - and/or  $\theta$ -matrices may have been fixed at pre-specified values (for example by calling nag tsa varma estimate (g13ddc)).

The estimated residual cross-correlation matrix at lag l is defined to the k by k matrix  $\hat{R}_l$  whose  $(i, j)$ th element is computed as

<span id="page-1-0"></span>

$$
\hat{r}_{ij}(l) = \frac{\sum_{t=l+1}^{n} (\hat{\epsilon}_{it-l} - \bar{\epsilon}_i)(\hat{\epsilon}_{jt} - \bar{\epsilon}_j)}{\sqrt{\sum_{t=1}^{n} (\hat{\epsilon}_{it} - \bar{\epsilon}_i)^2 \sum_{t=1}^{n} (\hat{\epsilon}_{jt} - \bar{\epsilon}_j)^2}}, \quad l = 0, 1, \ldots, i \text{ and } j = 1, 2, \ldots, k,
$$

where  $\hat{\epsilon}_{it}$  denotes an estimate of the tth residual for the *i*th series  $\epsilon_{it}$  and  $\bar{\epsilon}$  $\bar{z}_i = \sum_{t=1}^n$  $t=1$  $\hat{\epsilon}_{it}/n$ . (Note that  $\hat{R}_l$  is an estimate of  $E(\epsilon_{t-l}\epsilon_t^{\text{T}})$ , where E is the expected value.)

A modified portmanteau statistic,  $Q_{(m)}^*$ , is calculated from the formula (see Li and McLeod (1981))

$$
Q_{(m)}^* = \frac{k^2 m(m+1)}{2n} + n \sum_{l=1}^m \hat{r}(l)^{\mathrm{T}} \left( \hat{R}_0^{-1} \otimes \hat{R}_0^{-1} \right) \hat{r}(l),
$$

where  $\otimes$  denotes Kronecker product,  $\hat{R}_0$  is the estimated residual cross-correlation matrix at lag zero and  $\hat{r}(l) = \text{vec}(\hat{R}_l^T)$ , where vec of a k by k matrix is a vector with the  $(i, j)$ th element in position  $(i-1)k + i, m$  denotes the number of residual cross-correlation matrices computed (Advice on the  $(i-1)k+j$ . m denotes the number of residual cross-correlation matrices computed. (Advice on the choice of m is given in Section 9.2.) Let  $l_{\alpha}$  denote the total number of 'free' parameters in the ARMA choice of m is given in [Section 9.2](#page-6-0).) Let  $l_C$  denote the total number of 'free' parameters in the ARMA model excluding the mean,  $\mu$ , and the residual error covariance matrix  $\Sigma$ . Then, under the hypothesis of model adequacy,  $Q_{(m)}^*$ , has an asymptotic  $\chi^2$ -distribution on  $mk^2 - l_C$  degrees of freedom.

Let  $\hat{\mathbf{r}} = (\text{vec}(R_1^T), \text{vec}(R_2^T), \dots, \text{vec}(R_m^T))$  then the covariance matrix of  $\hat{\mathbf{r}}$  is given by

$$
\text{Var}(\hat{\underline{r}}) = \left[ Y - X \left( X^{\text{T}}GG^{\text{T}} X \right)^{-1} X^{\text{T}} \right] / n,
$$

where  $Y = I_m \otimes (\Delta \otimes \Delta)$  and  $G = I_m(GG^T)$ .  $\Delta$  is the dispersion matrix  $\Sigma$  in correlation form and G a nonsingular k by k matrix such that  $GG^T = \Delta^{-1}$  and  $G \Delta G^T = I_k$ . The construction of the matrix X is<br>discussed in Li and McLeod (1981). (Note that the mean  $\mu$  plays no part in calculating Var( $\hat{r}$ ) and discussed in Li and McLeod (1981). (Note that the mean,  $\mu$ , plays no part in calculating Var $(\hat{r})$  and therefore is not required as input to nag tsa varma diagnostic (g13dsc)) therefore is not required as input to nag\_tsa\_varma\_diagnostic (g13dsc).)

## 4 References

Li W K and McLeod A I (1981) Distribution of the residual autocorrelations in multivariate ARMA time series models *J. Roy. Statist. Soc. Ser. B* 43 231-239

#### 5 Arguments

The output quantities k, n, v, [kmax](#page-2-0), [ip](#page-2-0), [iq](#page-2-0), [par](#page-2-0), [parhld](#page-2-0) and [qq](#page-2-0) from nag tsa varma estimate (g13ddc) are suitable for input to nag tsa varma diagnostic (g13dsc).

 $1:$   $k -$  Integer Input

On entry: k, the number of residual time series.

Constraint:  $k \geq 1$ .

2:  $\mathbf{n}$  – Integer *Input* 

On entry: n, the number of observations in each residual series.

3:  $v[kmax \times n]$  $v[kmax \times n]$  $v[kmax \times n]$  – const double Input

On entry:  $\mathbf{v}[\mathbf{kmax} \times (t-1) + i - 1]$  $\mathbf{v}[\mathbf{kmax} \times (t-1) + i - 1]$  $\mathbf{v}[\mathbf{kmax} \times (t-1) + i - 1]$  must contain an estimate of the *i*th component of  $\epsilon_t$ , for  $i-1, 2, \ldots, k$  and  $t-1, 2, \ldots, n$  $i = 1, 2, \ldots, k$  and  $t = 1, 2, \ldots, n$ .

<span id="page-2-0"></span>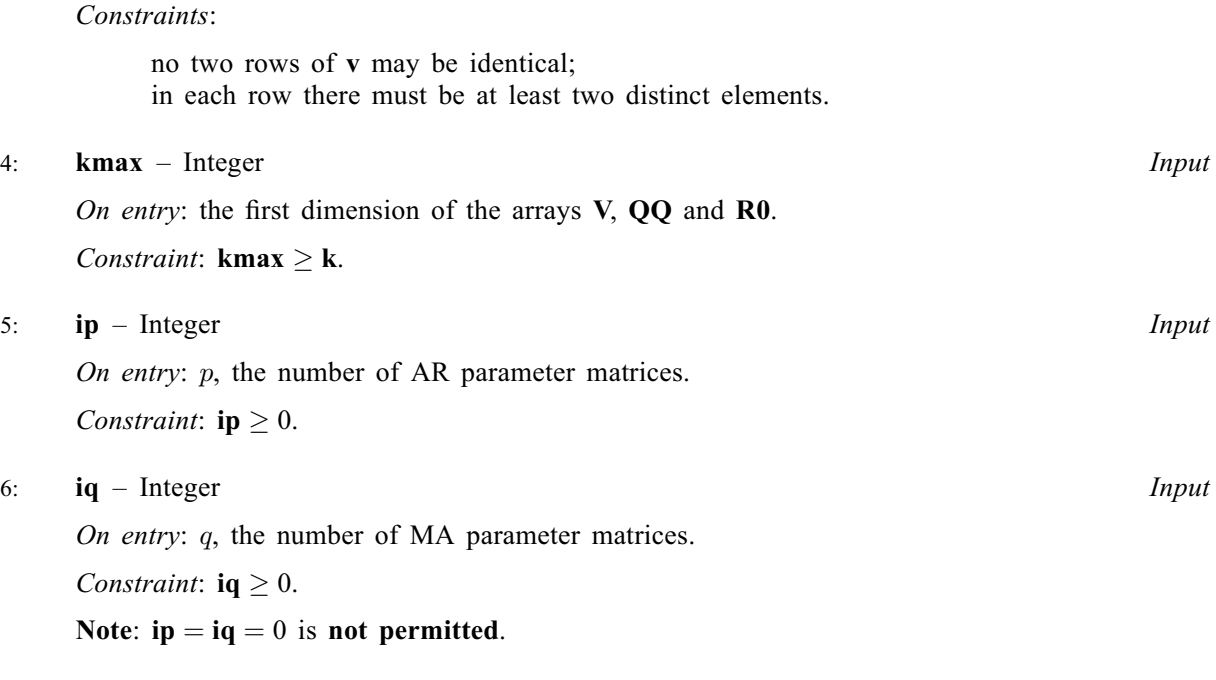

 $7: \quad m$  – Integer Input

On entry: the value of  $m$ , the number of residual cross-correlation matrices to be computed. See [Section 9.2](#page-6-0) for advice on the choice of **m**.

Co[n](#page-1-0)straint:  $ip + iq < m < n$ .

8:  $par[(ip + iq) \times k \times k]$  $par[(ip + iq) \times k \times k]$  $par[(ip + iq) \times k \times k]$  – const double Input

On entry: the parameter estimates read in row by row in the order  $\phi_1, \phi_2, \ldots, \phi_p, \theta_1, \theta_2, \ldots, \theta_q$ . Thus,

if  $\mathbf{ip} > 0$ ,  $\mathbf{par} [(l-1) \times k \times k + (i-1) \times k + j - 1]$  must be set equal to an estimate of the  $(i, j)$ <sup>th</sup> element of  $\phi_k$  for  $l = 1, 2, \ldots, n$  and  $j = 1, 2, \ldots, k$ .  $(i, j)$ th element of  $\phi_l$ , for  $l = 1, 2, \ldots, p$  and  $i = 1, 2, \ldots, k;$ 

if  $\mathbf{iq} \geq 0$ ,  $\mathbf{par}[p \times k \times k + (l-1) \times k \times k + (i-1) \times k + j - 1]$  must be set equal to an estimate of the *(i i)*th element of  $\theta$ , for  $l-1, 2$ , a and  $i-1, 2, k$ estimate of the  $(i, j)$ th element of  $\theta_l$ , for  $l = 1, 2, \ldots, q$  and  $i = 1, 2, \ldots, k$ .

The first  $p \times k \times k$  elements of **par** must satisfy the stationarity condition and the next  $q \times k \times k$ elements of par must satisfy the invertibility condition.

#### 9: **parhld** $[(ip + iq) \times k \times k]$  $[(ip + iq) \times k \times k]$  $[(ip + iq) \times k \times k]$  – const Nag Boolean Input

On entry: **parhld** $[i-1]$  must be set to Nag\_TRUE if  $par[i-1]$  has been held constant at a pre-<br>specified value and Nag FALSE if  $par[i-1]$  is a free parameter for specified value and  $Nag_FALSE$  if  $par[i-1]$  is a free parameter, for  $i = 1, 2, \ldots, (p+q) \times k \times k$ .

10: 
$$
qq[kmax \times k]
$$
 – double

On entry: **qq**[**kmax**  $\times$   $(j-1) + i - 1$ ] is an efficient estimate of the  $(i, j)$ th element of  $\Sigma$ . The lower triangle only is needed lower triangle only is needed.

Constraint: **qq** must be positive definite.

On exit: if  $fail_code = NE$  $fail_code = NE$  G13D AR, NE G13D DIAG, NE G13D FACT, NE G13D ITER, [NE\\_G13D\\_MA](#page-4-0), [NE\\_G13D\\_RES](#page-4-0), [NE\\_G13D\\_ZERO\\_VAR](#page-4-0) or [NE\\_NOT\\_POS\\_DEF,](#page-5-0) then the upper triangle is set equal to the lower triangle.

11: **ishow** – Integer *Input* 

On entry: must be nonzero if the residual cross-correlation matrices  $\{\hat{r}_{ij}(l)\}\$  and their standard errors  $\{se(\hat{r}_{ij}(l))\}$ , the modified portmanteau statistic with its significance and a summary table

<span id="page-3-0"></span>are to be printed. The summary table indicates which elements of the residual correlation matrices are significant at the 5% level in either a positive or negative direction; i.e., if  $\hat{r}_{ij}(l) > 1.96 \times \text{se}(\hat{r}_{ij}(l))$  then a '+' is printed, if  $\hat{r}_{ij}(l) < -1.96 \times \text{se}(\hat{r}_{ij}(l))$  then a '-' is printed, observise a fulleton () is printed. The summary table is only printed if  $k \leq 6$  on entry otherwise a fullstop (.) is printed. The summary table is only printed if  $k \leq 6$  on entry.

The residual cross-correlation matrices, their standard errors and the modified portmanteau statistic with its significance are available also as output variables in r, rcm, chi, idf and siglev.

#### 12: **outfile** – const char \* Input

On entry: the name of a file to which diagnostic output will be directed. If **outfile** is **NULL** the diagnostic output will be directed to standard output.

#### 13:  $\mathbf{r0}$   $\mathbf{kmax} \times \mathbf{k}$  $\mathbf{kmax} \times \mathbf{k}$  $\mathbf{kmax} \times \mathbf{k}$  $\mathbf{kmax} \times \mathbf{k}$  $\mathbf{kmax} \times \mathbf{k}$  – double  $Output$

On exit: if  $i \neq j$ , then **r0**[**[kmax](#page-2-0)**  $\times (j-1) + i - 1$ ] contains an estimate of the  $(i, j)$ th element of the regidual gross correlation matrix at lag zore  $\hat{P}$ . When  $i = i$ , **r0**[kmax  $\times (i-1) + i$ ] the residual cross-correlation matrix at lag zero,  $\hat{R}_0$ . When  $i = j$ ,  $\mathbf{r0}[\mathbf{kmax} \times (j - 1) + i - 1]$  $\mathbf{r0}[\mathbf{kmax} \times (j - 1) + i - 1]$  $\mathbf{r0}[\mathbf{kmax} \times (j - 1) + i - 1]$  contains the standard deviation of the *i*th residual series. If **fail code** = NE G13D RES or contains the standard deviation of the *i*th residual series. If **fail.code** = NE G13D RES or NE G13D ZERO VAR on exit then the first [k](#page-1-0) rows and columns of  $r0$  are set to zero.

# 14:  $\mathbf{r}[dim]$  – double  $Output$

Note: the dimension, dim, of the array r must be at least [kmax](#page-2-0)  $\times$  $\times$  $\times$  kmax  $\times$  m.

Where  $\mathbf{R}(l, i, j)$  appears in this document, it refers to the array element  $\mathbf{r}[(j-1)\times \mathbf{k} \mathbf{max} \times \mathbf{k} \mathbf{max} + (i-1)\times \mathbf{k} \mathbf{max} + l-1].$ 

On exit:  $\mathbf{R}(l, i, j)$  is an estimate of the  $(i, j)$ th element of the residual cross-correlation matrix at lag l, for  $i = 1, 2, \ldots, k$ ,  $j = 1, 2, \ldots, k$  and  $l = 1, 2, \ldots, m$ . If fail.code = NE G13D RES or [NE\\_G13D\\_ZERO\\_VAR](#page-4-0) on exit then all elements of r are set to zero.

#### 15:  $\mathbf{rcm}[\mathbf{pdrcm} \times \mathbf{m} \times \mathbf{k} \times \mathbf{k}]$  $\mathbf{rcm}[\mathbf{pdrcm} \times \mathbf{m} \times \mathbf{k} \times \mathbf{k}]$  $\mathbf{rcm}[\mathbf{pdrcm} \times \mathbf{m} \times \mathbf{k} \times \mathbf{k}]$  $\mathbf{rcm}[\mathbf{pdrcm} \times \mathbf{m} \times \mathbf{k} \times \mathbf{k}]$  $\mathbf{rcm}[\mathbf{pdrcm} \times \mathbf{m} \times \mathbf{k} \times \mathbf{k}]$  – double *Output*

On exit: the estimated standard errors and correlations of the elements in the array r. The correlation between  $\mathbf{R}(l, i, j)$  and  $\mathbf{R}(l_2, i_2, j_2)$  is returned as rcm [pdrcm  $\times t + s$ ] where  $s = (l-1) \times k \times k + (j-1) \times k + i$  and  $t = (l_2 - 1) \times k \times k + (j_2 - 1) \times k + i_2$  except that if<br>s = t then **rem** ndrom  $\times t + s$  contains the standard error of **R** $(l, i, j)$  If on exit **fail code** =  $s = t$ , then rcm [pdrcm  $\times t + s$ ] contains the standard error of **R** $(l, i, j)$ . If on exit, **fail.code** = NE G13D DIAG or NE G13D FACT, then all off-diagonal elements of RCM are set to zero and all diagonal elements are set to  $1/\sqrt{n}$ .

#### 16: **pdrcm** – Integer Input

On entry: the first dimension of the array RCM.

Constraint:  $pdrcm > m \times k \times k$  $pdrcm > m \times k \times k$  $pdrcm > m \times k \times k$  $pdrcm > m \times k \times k$  $pdrcm > m \times k \times k$ .

17: **chi** – double \* Output

On exit: the value of the modified portmanteau statistic,  $Q_{(m)}^*$ . If **fail.code** = [NE\\_G13D\\_RES](#page-4-0) or [NE\\_G13D\\_ZERO\\_VAR](#page-4-0) on exit then chi is returned as zero.

#### 18: **idf** – Integer \* Output

On exit: the number of degrees of freedom of chi.

19: **siglev** – double \* Output

On exit: the significance level of chi based on idf degrees of freedom. If fail.code = [NE\\_G13D\\_RES](#page-4-0) or [NE\\_G13D\\_ZERO\\_VAR](#page-4-0) on exit, siglev is returned as one.

20: **fail** – NagError \* Input/Output

The NAG error argument (see Section 2.7 in How to Use the NAG Library and its Documentation).

# <span id="page-4-0"></span>6 Error Indicators and Warnings

# NE\_ALLOC\_FAIL

Dynamic memory allocation failed. See Section 3.2.1.2 in How to Use the NAG Library and its Documentation for further information.

#### NE\_BAD\_PARAM

On entry, argument  $\langle value \rangle$  had an illegal value.

#### NE G13D AR

On entry, the AR parameter estimates are outside the stationarity region.

#### NE\_G13D\_ARMA

On entry,  $ip = 0$  $ip = 0$  and  $iq = 0$  $iq = 0$ .

#### NE\_G13D\_DIAG

The matrix [rcm](#page-3-0) could not be computed because one of its diagonal elements was found to be non-positive.

#### NE\_G13D\_FACT

On entry, the AR operator has a factor in common with the MA operator.

#### NE\_G13D\_ITER

Excessive iterations needed to find zeros of determinental polynomials.

#### NE G13D MA

On entry, the MA parameter matrices are outside the invertibility region.

#### NE\_G13D\_RES

On entry, at least two of the residual series are identical.

#### NE\_G13D\_ZERO\_VAR

On entry, at least one of the residual series in the array [v](#page-1-0) has near-zero variance.

## NE\_INT

On entry,  $ip = \langle value \rangle$  $ip = \langle value \rangle$ . Constraint:  $ip > 0$  $ip > 0$ . On entry,  $iq = \langle value \rangle$  $iq = \langle value \rangle$ . Constraint:  $iq > 0$  $iq > 0$ .

On entry,  $\mathbf{k} = \langle value \rangle$  $\mathbf{k} = \langle value \rangle$  $\mathbf{k} = \langle value \rangle$ . Constraint:  $k \geq 1$  $k \geq 1$ .

## NE\_INT\_2

On entry,  $\mathbf{k} \mathbf{m} \mathbf{a} \mathbf{x} = \langle value \rangle$  $\mathbf{k} \mathbf{m} \mathbf{a} \mathbf{x} = \langle value \rangle$  $\mathbf{k} \mathbf{m} \mathbf{a} \mathbf{x} = \langle value \rangle$  and  $\mathbf{k} = \langle value \rangle$ . Constraint:  $\mathbf{k} \mathbf{m} \mathbf{a} \mathbf{x} \geq \mathbf{k}$  $\mathbf{k} \mathbf{m} \mathbf{a} \mathbf{x} \geq \mathbf{k}$  $\mathbf{k} \mathbf{m} \mathbf{a} \mathbf{x} \geq \mathbf{k}$ .

O[n](#page-1-0) entry,  $\mathbf{m} = \langle value \rangle$  $\mathbf{m} = \langle value \rangle$  $\mathbf{m} = \langle value \rangle$  and  $\mathbf{n} = \langle value \rangle$ . Co[n](#page-1-0)straint:  $m < n$  $m < n$ .

# <span id="page-5-0"></span>NE\_INT\_3

On entry,  $\mathbf{m} = \langle value \rangle$  $\mathbf{m} = \langle value \rangle$  $\mathbf{m} = \langle value \rangle$ ,  $\mathbf{ip} = \langle value \rangle$  $\mathbf{ip} = \langle value \rangle$  $\mathbf{ip} = \langle value \rangle$  and  $\mathbf{iq} = \langle value \rangle$  $\mathbf{iq} = \langle value \rangle$  $\mathbf{iq} = \langle value \rangle$ . Constraint:  $m > ip + iq$  $m > ip + iq$  $m > ip + iq$  $m > ip + iq$  $m > ip + iq$ .

On entry, **[pdrcm](#page-3-0)** =  $\langle value \rangle$ , **[m](#page-2-0)** =  $\langle value \rangle$  and **[k](#page-1-0)** =  $\langle value \rangle$ . Constraint:  $\mathbf{p} \cdot \mathbf{d} \cdot \mathbf{r} \geq \mathbf{m} \times \mathbf{k} \times \mathbf{k}$  $\mathbf{p} \cdot \mathbf{d} \cdot \mathbf{r} \geq \mathbf{m} \times \mathbf{k} \times \mathbf{k}$  $\mathbf{p} \cdot \mathbf{d} \cdot \mathbf{r} \geq \mathbf{m} \times \mathbf{k} \times \mathbf{k}$  $\mathbf{p} \cdot \mathbf{d} \cdot \mathbf{r} \geq \mathbf{m} \times \mathbf{k} \times \mathbf{k}$  $\mathbf{p} \cdot \mathbf{d} \cdot \mathbf{r} \geq \mathbf{m} \times \mathbf{k} \times \mathbf{k}$ .

# NE\_INTERNAL\_ERROR

An internal error has occurred in this function. Check the function call and any array sizes. If the call is correct then please contact NAG for assistance.

An unexpected error has been triggered by this function. Please contact NAG. See Section 3.6.6 in How to Use the NAG Library and its Documentation for further information.

# NE\_NO\_LICENCE

Your licence key may have expired or may not have been installed correctly. See Section 3.6.5 in How to Use the NAG Library and its Documentation for further information.

# NE\_NOT\_CLOSE\_FILE

Cannot close file  $\langle value \rangle$ .

# NE\_NOT\_POS\_DEF

On entry, the covariance matrix [qq](#page-2-0) is not positive definite.

# NE\_NOT\_WRITE\_FILE

Cannot open file  $\langle value \rangle$  for writing.

# 7 Accuracy

The computations are believed to be stable.

# 8 Parallelism and Performance

nag tsa varma diagnostic (g13dsc) is threaded by NAG for parallel execution in multithreaded implementations of the NAG Library.

nag tsa varma diagnostic (g13dsc) makes calls to BLAS and/or LAPACK routines, which may be threaded within the vendor library used by this implementation. Consult the documentation for the vendor library for further information.

Please consult the x06 Chapter Introduction for information on how to control and interrogate the OpenMP environment used within this function. Please also consult the Users' Notefor your implementation for any additional implementation-specific information.

# 9 Further Comments

## 9.1 Timing

The time taken by nag tsa varma diagnostic (g13dsc) depends upon the number of residual crosscorrelation matrices to be computed,  $m$ , and the number of time series,  $k$ .

#### <span id="page-6-0"></span>9.2 Choice of m

The number of residual cross-correlation matrices to be computed,  $m$ , should be chosen to ensure that when the ARMA model [\(1\)](#page-0-0) is written as either an infinite order autoregressive process, i.e.,

$$
W_t - \mu = \sum_{j=1}^{\infty} \pi_j (W_{t-j} - \mu) + \epsilon_t
$$

or as an infinite order moving average process, i.e.,

$$
W_t - \mu = \sum_{j=1}^{\infty} \psi_j \epsilon_{t-j} + \epsilon_t
$$

then the two sequences of k by k matrices  $\{\pi_1, \pi_2, ...\}$  and  $\{\psi_1, \psi_2, ...\}$  are such that  $\pi_j$  and  $\psi_j$  are approximately zero for  $j > m$ . An overestimate of m is therefore preferable to an under-estimate of m. In many instances the choice  $m = 10$  will suffice. In practice, to be on the safe side, you should try setting  $m = 20$ .

#### 9.3 Checking a 'White Noise' Model

If you have fitted the 'white noise' model

 $W_t - \mu = \epsilon_t$ 

then nag\_tsa\_varma\_diagnostic (g13dsc) should be entered with  $p = 1$ ,  $q = 0$ , and the first  $k^2$  elements of [par](#page-2-0) and [parhld](#page-2-0) set to zero and Nag\_TRUE respectively.

#### 9.4 Approximate Standard Errors

When [fail](#page-3-0).code  $=$  NE G13D DIAG or NE G13D FACT all the standard errors in [rcm](#page-3-0) are set to  $1/\sqrt{n}$ . This is the asymptotic standard error of  $\hat{r}_{ij}(l)$  when all the autoregressive and moving average parameters are assumed to be known rather than estimated parameters are assumed to be known rather than estimated.

#### 9.5 Alternative Tests

 $\hat{R}_0$  is useful in testing for instantaneous causality. If you wish to carry out a likelihood ratio test then the covariance matrix at lag zero  $(\hat{C}_0)$  can be used. It can be recovered from  $\hat{R}_0$  by setting

$$
\hat{C}_0(i,j) = \hat{R}_0(i,j) \times \hat{R}_0(i,i) \times \hat{R}_0(j,j), \text{ for } i \neq j
$$

$$
= \hat{R}_0(i,j) \times \hat{R}_0(i,j), \text{ for } i = j
$$

#### 10 Example

This example fits a bivariate AR(1) model to two series each of length 48.  $\mu$  has been estimated but  $\phi_1(2, 1)$  has been constrained to be zero. Ten residual cross-correlation matrices are to be computed.

#### 10.1 Program Text

```
/* nag_tsa_varma_diagnostic (g13dsc) Example Program.
 *
 * NAGPRODCODE Version.
 *
 * Copyright 2016 Numerical Algorithms Group.
 *
 * Mark 26, 2016.
 */
#include <stdio.h>
#include <nag.h>
#include <nag_stdlib.h>
#include <nagg13.h>
```

```
int main(void)
{
  /* Scalars */
 double cgetol, chi, rlogl, siglev;
 Integer exit_status = 0, i, icm, idf, kmax, ip, iprint, iq, pdrcm, ishow;
 Integer j, k, m, maxcal, n, niter, npar;
 Nag Boolean exact;
 Nag_IncludeMean mean;
 /* Arrays */
 char nag_enum_arg[40];
  double *cm = 0, *g = 0, *par = 0, *qq = 0, *r0 = 0, *r = 0;
  double *rcm = 0, *v = 0, *w = 0;
 Integer *iw = 0;/* Nag types */
 Nag_Boolean *parhld = 0;
 NagError fail;
#define W(I, J) W[(J - 1) * kmax + I - 1]#define QQ(I, J) qq[(J - 1) * kmax + I - 1]
 INIT_FAIL(fail);
 printf("nag_tsa_varma_diagnostic (g13dsc) Example Program Results\n");
 fflush(stdout);
  /* Skip heading in data file */
#ifdef _WIN32
 scanf s("*[^\n] ");
#else
 scanf("%*\lceil'\n] ");
#endif
#ifdef _WIN32
 \text{scan}^{\top}s("%" NAG_IFMT "%" NAG_IFMT "%*[^\n] ", &k, &n);
#else
 scanf("%" NAG_IFMT "%" NAG_IFMT "%*[^\n] ", &k, &n);
#endif
 if (k > 0 \& n > = 3) {
   kmax = k;/* Allocate memory */
    if (!(qq = NAG_ALLOC(k * kmax, double))!(r0 = NAG\_ALLOC(k * kmax, double)) ||
        !(v = NAG_ALLOC(n * kmax, double)) ||
        !(w = NAG_ALLOC(n * kmax, double)))
    {
     printf("Allocation failure\n");
     ext{_status} = -1;goto END;
    }
 }
 else {
   printf("Invalid parameter values\n");
   ext{exists} = -1;goto END;
 }
 for (i = 1; i \leq k; ++i) {
   for (j = 1; j \le n; ++j) {
#ifdef _WIN32
     scanf_s("%lf", &W(i, j));
#else
     scanf("lf", \&W(i, j));
#endif
  }
 }
#ifdef _WIN32
 scanf_s("%*[^\n]");
#else
 scanf("%*\lceil'\n]");
#endif
```
#else

#endif

\*/

}

} else {

}

{

```
#ifdef WIN32
 scanf_s("%" NAG_IFMT "%" NAG_IFMT " %39s %" NAG_IFMT "%*[^\n] ", &ip, &iq,
         nag_enum_arg, (unsigned)_countof(nag_enum_arg), &m);
 scanf("%" NAG_IFMT "%" NAG_IFMT " %39s %" NAG_IFMT "%*[^\n] ", &ip, &iq,
       nag_enum_arg, &m);
 /* nag_enum_name_to_value (x04nac).
  * Converts NAG enum member name to value
 mean = (Nag_IncludeMean) nag_enum_name_to_value(nag_enum_arg);
 if (ip >= 0 \& \& \text{iq} >= 0) {
   npar = (ip + iq) * k * k;if (mean == Nag_MeanInclude) {
     npar += k;icm = npar;
   pdrcm = m * k * k;printf("Invalid parameter values\n");
   exit_status = -1;
   goto END;
  /* Allocate memory */
  if (!(cm = NAG_ALLOC(npar * icm, double))!(g = NAG_ALLOC(npar, double)) ||
      !(par = NAG_ALLOC(npar, double)) ||
      !(r = NAG_ALLOC(k * k * m, double)) ||
      ! (rcm = NAG_ALLOC(m * k * k * pdrcm, double)) ||
      !(parhld = NAG_ALLOC(npar, Nag_Boolean)))
   printf("Allocation failure\n");
```

```
exit_status = -1;
  goto END;
}
for (i = 1; i \le npar; ++i) {
 par[i - 1] = 0.0;\bar{p}arhld[i - 1] = Nag_FALSE;
}
for (j = 1; j <= k; ++j) {
  for (i = j; i <= k; ++i) {
   QQ(i, j) = 0.0;}
}
partial[2] = Nag_TRUE;exact = Nag_TRUE;/* ** Set iprint > 0 to obtain intermediate output ** */
iprint = -1;
cqetol = 1.0e-4;
maxcal = npar * 40 * (npar + 5);ishow = 2;
/* nag_tsa_varma_estimate (g13ddc).
* Multivariate time series, estimation of VARMA model
*/
fflush(stdout);
nag_tsa_varma_estimate(k, n, ip, iq, mean, par, npar, qq, kmax, w, parhld,
                       exact, iprint, cgetol, maxcal, ishow, 0, &niter,
                       xlog1, v, g, cm, icm, xfail);if (fail.code != NE_NOERROR) {
 printf("\n nag_tsa_varma_estimate (g13ddc) message: %s\n\n",
         fail.message);
  exit_status = 1;
  goto END;
}
if (fail.code == NE NOERROR || fail.code == NE G13D_MAXCAL ||
```
}

```
fail.code == NE_MAX_LOGLIK || fail.code == NE_G13D_BOUND ||
      fail.code == NE_G13D_DERIV || fail.code == NE_HESS_NOT_POS_DEF) {
    printf("\nOutput from nag_tsa_varma_diagnostic (g13dsc)\n");
    fflush(stdout);
    ishow = 1;/* nag_tsa_varma_diagnostic (g13dsc).
     * Multivariate time series, diagnostic checking of
     * residuals, following nag_tsa_varma_estimate (g13ddc)
     */
    nag_tsa_varma_diagnostic(k, n, v, k, ip, iq, m, par, parhld, qq, ishow,
                             0, r0, r, rcm, pdrcm, &chi, &idf, &siglev,
                             &fail);
    if (fail.code != NE_NOERROR) {
      printf("nag_tsa_varma_diagnostic (g13dsc) message: %s\n\n",
             fail.message);
      ext_{status} = 1;}
  }
END:
  NAG_FREE(cm):
  NAG_FREE(g);
  NAG_FREE(par);
  NAG_FREE(qq);
  NAG_FREE(r0);
  NAG_FREE(r);
 NAG_FREE(rcm);
  NAG_FREE(v);
  NAG_FREE(w);
  NAG_FREE(iw);
  NAG_FREE(parhld);
  return exit_status;
10.2 Program Data
nag_tsa_varma_diagnostic (g13dsc) Example Program Data
2 48 : k, no. of time series, n, no. of obs in each time series
```

```
-1.490 -1.620 5.200 6.230 6.210 5.860
 4.090 3.180 2.620 1.490 1.170 0.850
-0.350 0.240 2.440 2.580 2.040 0.400
 2.260 3.340 5.090 5.000 4.780 4.110
3.450 1.650 1.290 4.090 6.320 7.500
3.890 1.580 5.210 5.250 4.930 7.380
 5.870 5.810 9.680 9.070 7.290 7.840
 7.550 7.320 7.970 7.760 7.000 8.350
 7.340 6.350 6.960 8.540 6.620 4.970
4.550 4.810 4.750 4.760 10.880 10.010
11.620 10.360 6.400 6.240 7.930 4.040
 3.730 5.600 5.350 6.810 8.270 7.680
 6.650 6.080 10.250 9.140 17.750 13.300
9.630 6.800 4.080 5.060 4.940 6.650
 7.940 10.760 11.890 5.850 9.010 7.500
10.020 10.380 8.150 8.370 10.730 12.140 : End of time series
1 0 Nag_MeanInclude 10 : ip, iq, mean and m
```
# 10.3 Program Results

nag\_tsa\_varma\_diagnostic (g13dsc) Example Program Results

VALUE OF LOG LIKELIHOOD FUNCTION ON EXIT = -0.20280E+03

MAXIMUM LIKELIHOOD ESTIMATES OF AR PARAMETER MATRICES ----------------------------------------------------- PHI(1) ROW-WISE: 0.802 0.065 ( 0.091)( 0.102)

0.000 0.575

( 0.000)( 0.121)

MAXIMUM LIKELIHOOD ESTIMATE OF PROCESS MEAN -------------------------------------------

> 4.271 7.825 ( 1.219)( 0.776)

MAXIMUM LIKELIHOOD ESTIMATE OF SIGMA MATRIX -------------------------------------------

#### 2.964

0.637 5.380

#### RESIDUAL SERIES NUMBER 1 -------------------------

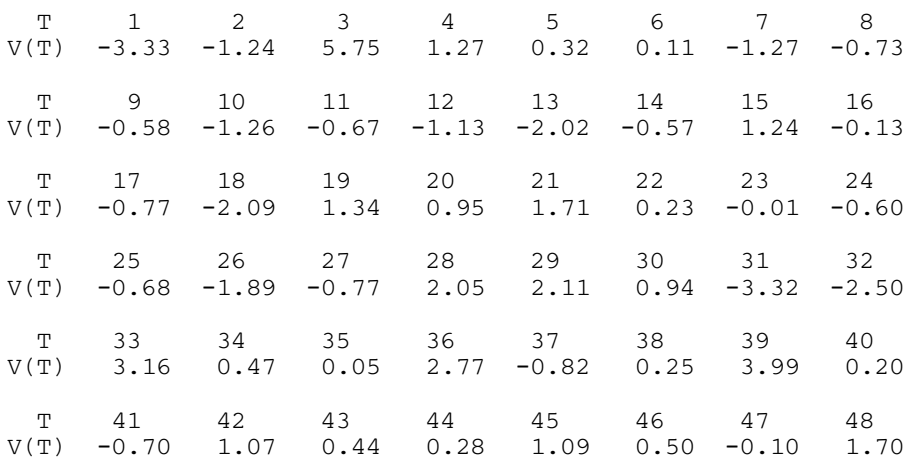

#### RESIDUAL SERIES NUMBER 2 -------------------------

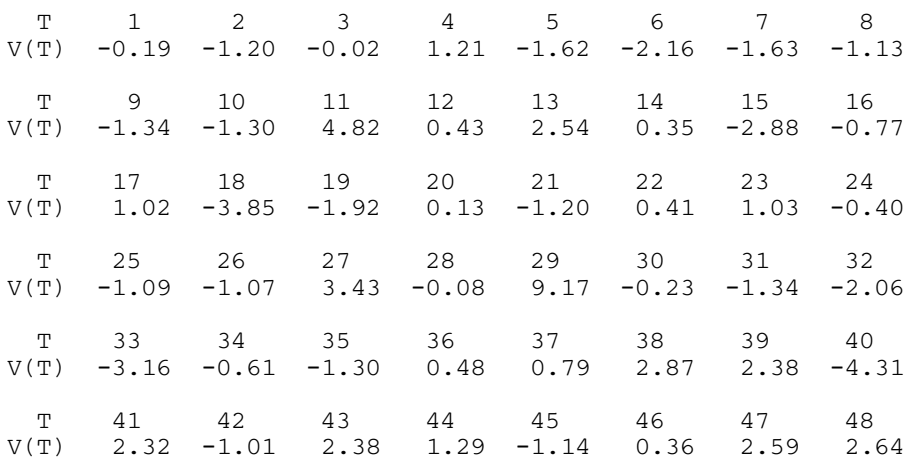

Output from nag\_tsa\_varma\_diagnostic (g13dsc)

#### RESIDUAL CROSS-CORRELATION MATRICES -----------------------------------

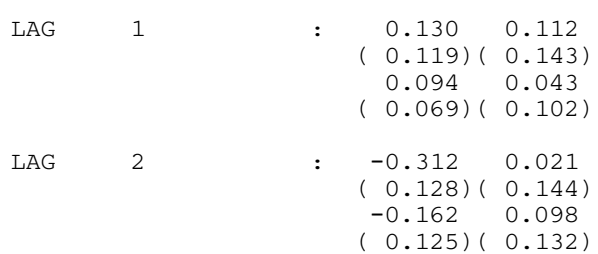

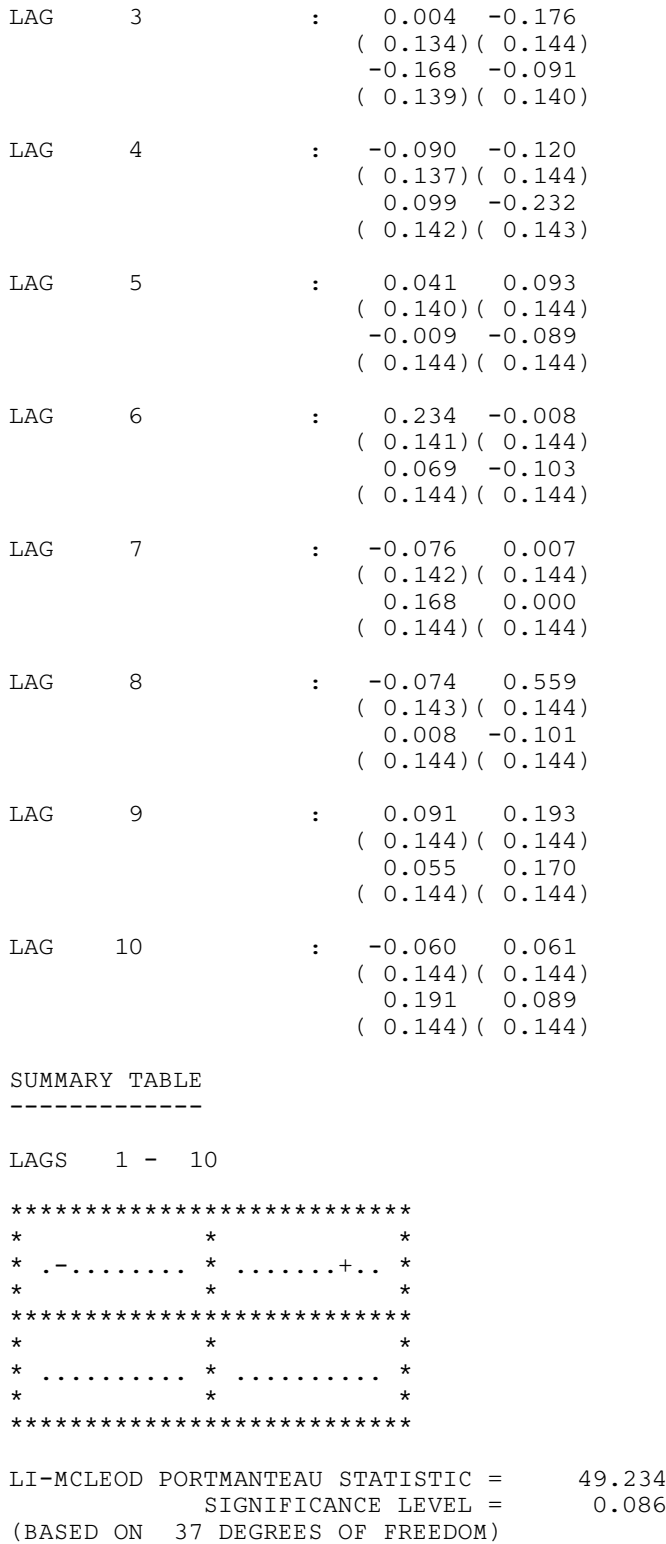